# **SYLLABUS**

## **CAD K202 T1 & T1A**

## **CAD Advanced Topics**

**CRN 31179 & 31179 Tuesdays 5:30 PM – 9:40 PM ROOM D115 THREE RIVERS COMMUNITY COLLEGE NORWICH, CONNECTICUT 06360 Chris Petersen, INSTRUCTOR cpetersen@trcc.commnet.edu Spring 2017**

### **COURSE DESCRIPTION**

CAD K202 Computer Aided Drafting Advanced Topics utilizes AutoCAD software in a PC environment. Topics given in the lecture will be learned through solving application problems on the computer. The text for the course is AutoCAD 2016 by James A. Leach

## **LEARNING OUTCOMES AND OBJECTIVES**

*The student will be able to*

- Learn AutoCAD advanced draw commands.
- Effectively use BLOCK and XREF commands.
- Manage drawings using layers, line types and color.
- Create pictorial, section and auxiliary views.
- Create advanced drawings.
- Create 2D drawings from 3D objects.
- Identify, analyze and solve technical drawing problems.
- Communicate effectively through the use of AutoCAD
- Demonstrate proficiency in the use of AutoCAD

## **INSTRUCTOR CANCELLATION OF CLASSES**

There may be instances when it will be necessary for the instructor to independently cancel classes such as for illness or personal inability to travel safely to the college. In these instances the instructor will attempt to notify students at least two hours in advance that classes will not be held. Notifications will be made by school email. It is the student's responsibility to check *their school email* regularly.

## **GRADING**

Grades will be weighted: 30% classroom assignments, 60% Homework, 10% tests and quizzes. All homework is due before the next class. No late assignments will be accepted. Class participation is essential to student success. Students will be able to make up missed class assignments up to two classes with a reduced grade. Beyond two missed classes the student will not be allowed to make up assignments.

#### **ACADEMIC INTEGRITY**

Students are expected to do their own work in this class. Working together to better understand the material is acceptable. Submitting duplicate work is not acceptable and will adversely affect the assignment grade. Example violations include but are not limited to: o Copying a file or any portion of a file from another student o Sharing or allowing another student to copy your files or any portion of a file o Duplicating or distributing copies of licenses for software programs and/or services

#### **MYCOMMNET ALERT**

MyCommNet Alert is a notification system that delivers critical information to students, faculty and staff of the Connecticut Community Colleges in the event of an emergency. The system delivers emergency messages through text messaging over cellular phones. Emergencies may include campus-related immediate health or safety situations and may also include weather-related college delays or closings. All students are encouraged to sign up for myCommNet Alert. Instructions for enrolling in myCommNet.

#### **STUDENT EMAIL**

The Connecticut Community Colleges issue student email addresses to all students. The College-issued student email will be the official mode of communication with students on administrative matters. Students may look up their email address in myCommNet.

#### **DISABILITIES STATEMENT**

If you are a student with a disability and believe you will need support services and/or accommodations for this class, please contact the Disabilities Support Services at TRCC. Please note that the instructor cannot provide accommodations based upon disability until the instructor has received an accommodation letter from the Disabilities Counselor. Accommodations take effect when the instructor receives the paperwork from a student- accommodations cannot be provided retroactively.

## *DISCLAIMER: THE INSTRUCTOR RESERVES THE RIGHT TO REVISE INFORMATION CONTAINED IN THIS SYLLABUS. CHANGES, IF ANY, WILL BE ANNOUNCED IN CLASS.*

### **CLASS TOPICS - TEXT READING - LAB EXERCISES**

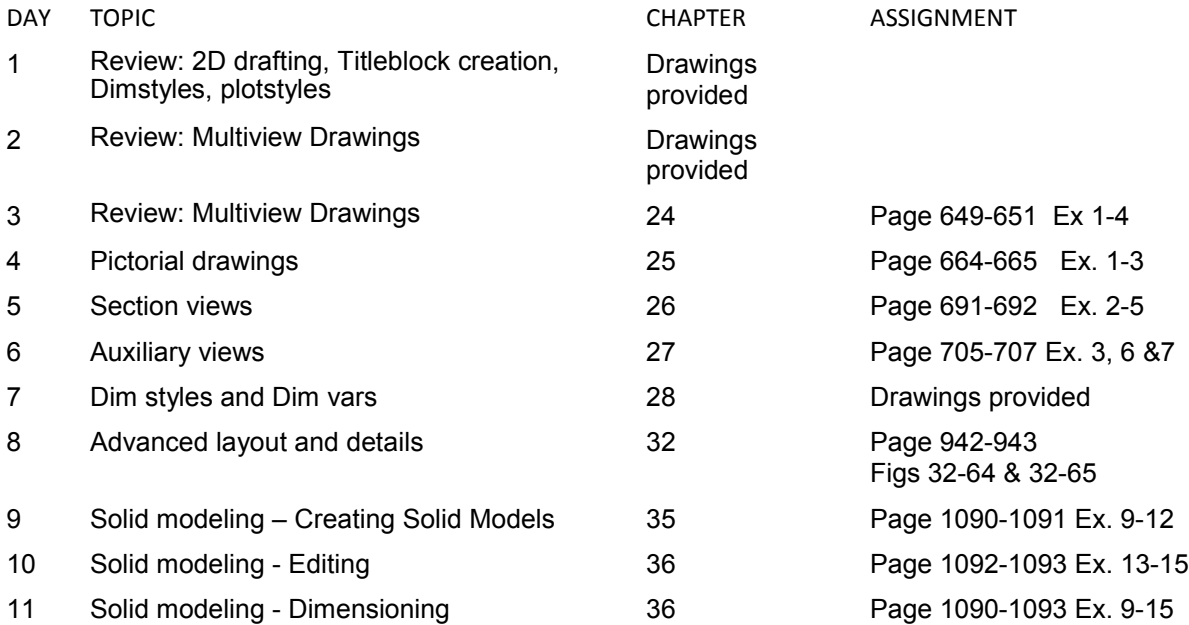

12 Solid modeling – 2D Drawings from 3D 37 Page 1090-1091 Ex. 9-11

 $\bar{\gamma}$ 

13 Solid modeling – 2D Drawings from  $3D$   $37/3$ - 1093 1079 Ex. 9 Ex. 12-- 1214

- 14 Independent Projects
- 15 Final Exam